#### **Creative Software Design**

#### **3 – Difference Between C and C++**

Yoonsang Lee Fall 2020

# **Today's Topics**

- Introduction to  $C_{++}$
- Difference between C and C++
	- Namespace
	- Input/Output
	- String
	- Boolean
	- Function Overloading
	- Default Arguments
	- Brief Intro to Class, Reference, Template, Exception Handling, STL(Standard Template Library)
- Introduction to C<sup>++</sup> Standard Versions

# **Introduction to C++**

### **Introduction to C++**

- Developed by Bjarne Stroustrup at Bell Labs since 1979, as an extension of the C language
- Provides both low-level functionality & efficient abstraction
	- Low-level hardware access, performance & memory efficiency
	- High-level abstraction using object-oriented, generic programming paradigm
- But, high complexity!

# **C++ Structure of Program**

```
// Preprocessor processes #-directives.
#include <iostream>
using namespace std; /* Use std namespace */
int main() {
 cout << "hello world\n"; // Print hello world.
 return 0;
}
```
- Overall structure:
	- Comments.
	- Preprocessor-related parts : #-directives.
	- C/C++ part : statements, declarations or definitions of functions and classes.
- A few notes:
	- $\circ$  A statement ends with a semicolon (;).
	- $\circ$  Blanks (spaces, tabs, newlines) do not affect the meaning, at least in  $C/C$ ++ parts.

## **C++ Variables and Data Types**

- Fundamental data types
	- Integer: int, char, short, long, long long,  $(+$  unsigned).
	- **Boolean : bool .**
	- Floating point numbers : float, double, long double.
- **Variables** 
	- Variables : specific memory locations
	- $\circ$  Declaration: int a; double b = 1.0; char c, d = 'a';
	- $\circ$  Scope : whether the variable is visible (= usable).

```
void MyFunc() {
  int a = 0, b = 1;
  { int a = 2, c = 3;
     cout << "a = " << a << ", b = " << b << ", c = " << c <<
endl;}
  cout \langle\langle "a = " \langle\langle a \langle ", b = " \langle\langle b \rangle endl;
}
```
#### **C++ Constants**

- Integer: 123 (123), 0123 (83), 0x123 (291) / 123u, 1231, 123ul.
- Floating-points :  $0.1$  (d),  $0.1f$  (f).  $/1e$ 3,  $0.3e-9$ .
- Character and string literal : 'c', "a string\n".
- **Boolean : true, false.**
- Defined constants vs. declared constants.
	- Defined constant :#define MY\_NUMBER 1.234
	- Declared constant : const double MY\_NUMBER = 1.234;

#### **C++ Operators**

- $\bullet$  C++ operators
	- $\circ$  Increment/decrement : ++a, a++, --a, a--.
	- $\circ$  Arithmetic : a + b, a b, a  $*$  b, a  $/$  b, a  $\circ$  b, +a, -a.
	- $\circ$  Relational : a == b, a != b, a < b, a <= b, a > b, a >= b.
	- $\circ$  Bitwise : a & b, a | b, a  $\circ$  b,  $\sim$  a, a  $\gt$  b, a  $\lt$  b.
	- $\circ$  Logical: a && b, a || b, !a.
	- Conditional : a ? b : c
	- $\circ$  (Compound) assignment : a = b, a += b, a &= b, ...
	- $\circ$  Comma: a, b (e.g. a = (b = 3, b + 2);)
	- $\circ$  Other: type casting, size of (), ...
- Operator precedence.
	- $\circ$  Enclose with () when not sure.

# **Difference between C and C++**

#### **Namespace**

#### lib1.h

**}**

void func**() {**

#### lib2.h

**}**

void func**() {**

#include <lib1.h> #include <lib2.h> int main(void){ func(); return 0; }

???

## **Namespace**

- A method for preventing name conflicts (of variables, functions, ...) in large projects
- All identifiers (variable names, function names, ...) declared in *code* belong to namespace *ns*

**namespace** *ns* **{** *code* **}**

```
#include <iostream>
// first name space
namespace first_space {
   void func() {
      std::cout << "Inside first_space" <<
std::endl;
   }
}
// second name space
namespace second_space {
   void func() {
      std::cout << "Inside second_space" <<
std::endl;
   }
}
int main () {
   // Calls function from first name space.
   first space::\overline{\text{func}}();
   // Calls function from second name space.
   second_space::func();
   return 0;
}
                scope resolution operator
```
## **Namespace std**

• All the classes, objects, and functions of the *C++ standard library* are defined within "standard" namespace named **std**

• For example, std::cout, std::cin, std::endl for input/output

#### **using namespace**

- **using namespace** *ns***;**
	- **"Import"** the namespace *ns* into the **current scope**
	- Subsequent code will use identifiers in the namespace *ns* **as if they were in current namespace**
	- This effect applies only **within the scope "using namespace" used**

**}**

```
#include <iostream>
using namespace std; // import std into global 
scope
namespace first_space {
   void func() {
      cout << "Inside first_space" << endl;
   }
}
namespace second_space {
   void func() {
      cout << "Inside second_space" << endl;
   }
}
int main () {
   using namespace first_space; // import 
first_space into the current scope (main())
   // at this moment, std and first_space are 
imported
   func(); // first space::func();
   return 0;
```
#### **using namespace**

```
#include <iostream>
using namespace std; // import std into global 
scope
namespace first_space {
  void func() {
      cout << "Inside first_space" << endl;
   }
}
namespace second_space {
  void func() {
      cout << "Inside second_space" << endl;
   }
}
int main () {
   using namespace first_space; // import 
first_space into the current scope (main())
   func(); // first_space::func();
   using namespace second_space; // import 
second_space into the current scope (main())
   // at this moment, std, first_space, and 
second_space are imported
   func(); // so, generates an error
   return 0;
}
                                                   #include <iostream>
                                                   using namespace std; // import std into global 
                                                   scope
                                                   namespace first_space {
                                                      void func() {
                                                         cout << "Inside first_space" << endl;
                                                      }
                                                   }
                                                   namespace second_space {
                                                      void func() {
                                                         cout << "Inside second_space" << endl;
                                                      }
                                                   }
                                                   int main () {
                                                      {
                                                         using namespace first_space; // import 
                                                   first_space into the current scope
                                                         func(); // first_space::func();
                                                      }
                                                      {
                                                         using namespace second_space; // import 
                                                   second_space into the current scope
                                                         func(); // second_space::func();
                                                      }
                                                      return 0;
                                                   }
```
# **Quiz #1**

- Go to <https://www.slido.com/>
- Join #csd-hyu
- Click "Polls"
- Submit your answer in the following format:
	- **Student ID: Your answer**
	- **e.g. 2017123456: 4)**
- Note that you must submit all quiz answers in the above format to be checked as "attendance".

# **Input / Output**

- C: printf(), scanf()
	- #include <stdio.h>
	- $-$  scanf ("%d", &num);
	- $-$  printf ("hello  $\delta d \nightharpoonup r$ , num);

- C++: std::cout, std::cin, stream operators  $(\gg, \ll)$ 
	- #include <iostream>
	- $-$  std::cin  $\gg$  num:
	- std::cout << "hello " << num << std::endl;
	- $-$  This is the C++ way of input / output, but you can still use Cstyle input / output in your  $C++code$ .

## **C++ Stream IO**

- Stream: a sequence of bytes flowing in and out of the programs
- $\gg$  stream extraction operator. [stream]  $\gg$  [variable]
- $\lt\lt$  stream insertion operator. [stream]  $\lt\lt$  [variable or value]
- std::cout standard output stream, normally the screen
- std::cin standard input stream, normally the keyboard
- std::endl inserts a newline character  $('n')$

```
#include <iostream>
#include <string>
using namespace std;
int main()
{
    string s2; int i; double d;
    cin >> s2 >> i >> d; // text input for s2, i, d should be separated by 
a space, tab, or enter.
// the program execution is blocked until all variables values are finally
// entered by pressing Enter.
    cout << "s2:" << s2 << ", i:" << i << ", d:" << d << endl;
    return 0;
}
```
# **(FYI) std::endl**

- std::endl and '\n'
	- The same meaning: newline
	- The only difference is that std::endl **flushes** the output buffer, and '\n' doesn't.
		- flushing: transferring the data from the buffer to the stdout or file (and clear the buffer).

```
std::cout << std::endl;
// is equivalent to
std::cout << '\n' << std::flush;
```
# **String**

- C: C-style null-terminated string (using C-style array)
	- $-$  char str $1[] = "My String"$ ;
	- const char\* str2 = "Your String";
	- $-$  Just an array of characters terminated with a null character ( $\Diamond$ 0')
- $C++$ : std::string
	- #include <string>
	- $-$  std::string str $1 =$  "abc";
	- std::string str2("def");
	- Many convenient operations are available such as:  $str1$  += "123" + str2.substr(0, 2);
	- Much more powerful and convenient.
	- Use this way in C++. But you still need to understand C-style string because of the legacy code.

# **C-Style String**

- A string is basically an array of characters (char []).
- C standard requires a string must be terminated with  $0$  ('\0').

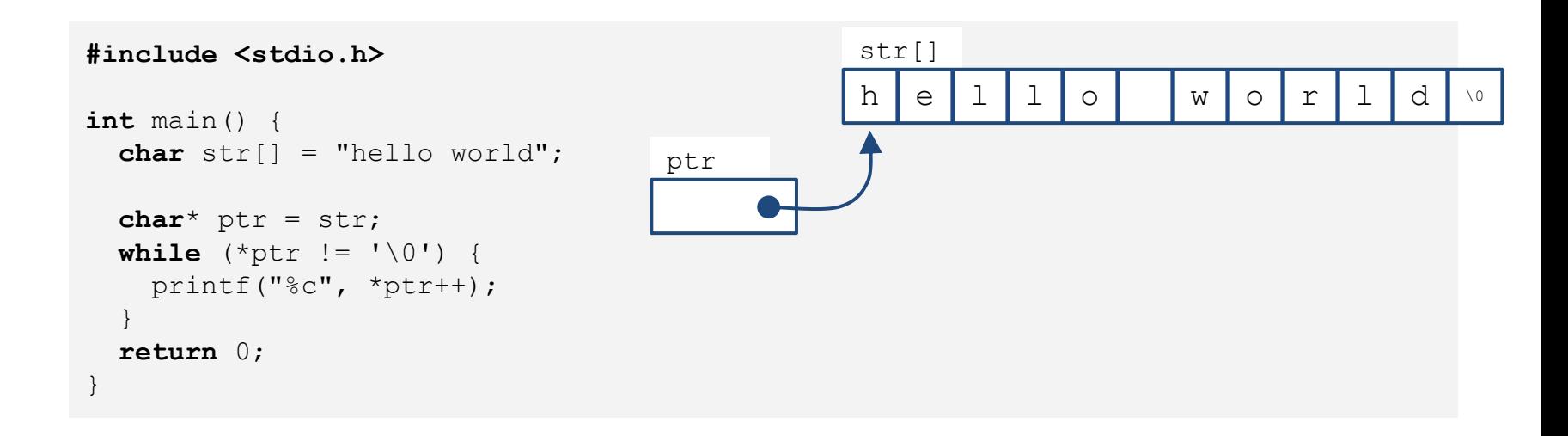

### **C++ std::string**

• C++ provides a powerful string class.

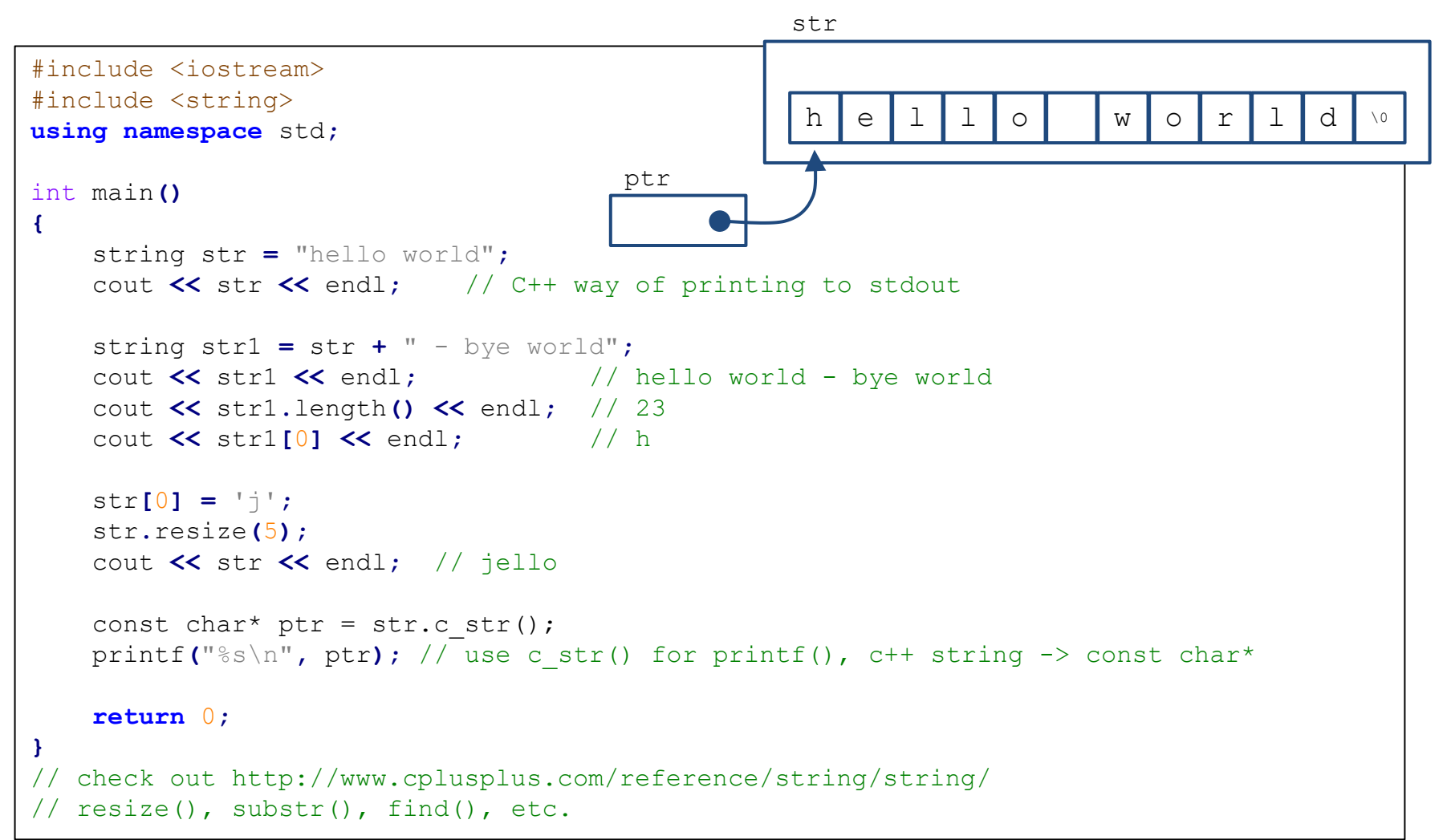

#### **More C++ Input Functions**

```
std::string str;
std::cin >> str; // read a word (separated by a space, tab, enter)
```

```
#include <iostream>
                                                    write a line
using namespace std;
                                                     |I like HY\triangleleftT \rightarrow -int main(){
                                                     like---HY---string line;
                                                    I love my son \oint\text{cut} \ll \text{"write a line "} \ll \text{endl};T \rightarrow -while (cin \gg line && line != "q")
                                                    love---cout \ll line \ll "---" \ll endl;
                                                    my---return 0;
                                                    son---g 句
```

```
std::string str;
std::cin >> str; // read a word (separated by a space, tab, enter)
std::getline(cin, str); // read characters until the default
                        // delimiter '\n' is found
```

```
#include <iostream>
using namespace std;
int main(){
  string line;
  cout \ll"write a line " \ll endl;
  while (getline(cin, line))write a line
    cout \lt\lt line \lt\lt "---" \lt\lt endl;
                                            like HY 신
  ł
                                            I like HY---
  return 0;
                                             I love my son \triangleleftI love my son---
```

```
std::string str;
std::cin >> str; // read a word (separated by a space, tab, enter)
std::getline(cin, str, 
':'); // read characters until the delimiter
                             // ':' is found
```

```
#include <iostream>
                                                      write a line
using namespace std;
                                                      I:like:HY J
                                                      T \rightarrow -\intint main(){
                                                      \vertlike---
  string line;
                                                      \textcolor{orange}{\mathsf{I}}:love:my:son \textcolor{orange}{\psi}\text{cut} \ll \text{write} a line " \ll endl;
                                                      HY
                                                      T = -1while (getline(cin, line, ':')){
                                                      love---cout \ll line \ll "---" \ll endl;
                                                      my--ŀ
                                                      ك :
   return 0;
                                                      son
```
### **More C++ Input Functions**

• Note that std:: string automatically resize to the length of target string.

char fname [10]; string lname; cin >> fname;  $//$  could be a problem if input size > 9 characters  $\sin \gg 1$ name; // can read a very, very long word cin.getline(fname, 10); // may truncate input  $getline(cin, lname);$  // no truncation

### **Quiz #2**

- Go to <https://www.slido.com/>
- Join #csd-hyu
- Click "Polls"
- Submit your answer in the following format:
	- **Student ID: Your answer**
	- **e.g. 2017123456: 4)**
- Note that you must submit all quiz answers in the above format to be checked as "attendance".

#### **Boolean**

- To express Boolean values (true or false),
- C:
	- $-$  int var1 = 1; // true
	- $-$  int var2 = 0; // false
	- Non-zero values are regarded as 'true'
	- (C99 standard support 'bool' type with <stdbool.h> header)
- $\bullet$  C++:
	- **bool** var1 = **true**; // true
	- **bool** var2 = **false**; // false
	- More intuitive. Use this way in  $C_{++}$ .

## **Function Overloading**

• Using multiple functions sharing the same name – A family of functions that do the same thing but using different argument lists

void print (const char  $*$  str, int width); // #1 void print (double d, int width);  $//$  #2 void print (long 1, int width);  $//$  #3 void print (int i, int width);  $//$  #4  $//$  #5 void print(const char \*str);

```
print ("Pancakes", 15); // use #1
print ("Syrup");
                     \frac{1}{2} use #5
print (1999.0, 10); // use #2
print (1999, 12);
                  \frac{1}{2} use #4
print (1999L, 15);
                           \frac{1}{2} use #3
```
# **Function Overloading**

- The *function signature*, not the function type, enables function overloading
	- A function signature consists of function name, parameter order & types, but **does not include return type**

```
int test1(int n, float m); // different signatures,
double test1(float n, float m); // hence allowed
int test2(int n, float m); // the same signatures
double test2(int n, float m); // compile error
```
## **Function Overloading**

```
void dribble(char * bits); \frac{1}{2} overloaded
void dribble (const char *cbits); // overloaded
void dabble(char * bits); // not overloaded
void drivel (const char * bits); // not overloaded
const char p1[20] = "How's the weather?"char p2[20] = "How's business?";
```

```
dribble(p1); // dribble(const char *);
dribble(p2); // dribble(char *);
\mathtt{dable(p1)}\text{;}\qquad\qquad\text{\textit{// no match}}\\dabble(p2); // dabble(char *);
drivel(p1); // drivel(const char *);
drivel(p2); // drivel(const char *);
```
- A *default argument* is a default value provided for a function parameter.
	- a parameter with a default value provided is often called an *optional parameter*.

```
#include<iostream>
using namespace std;
int sum(int x, int y, int z=0, int w=0)
{
    return (x + y + z + w);
}
int main()
{
    cout << sum(10, 15) << endl; // sum(10, 15, 0, 0)
    cout << sum(10, 15, 25) << endl; // sum(10, 15, 25, 0)
    cout << sum(10, 15, 25, 30) << endl; // sum(10, 15, 25, 30)
    return 0;
}
```
• If a default argument is used, all subsequent parameters must have default arguments as well.

int sum**(**int x**,** int y**,** int z**=**0**,** int w**)** // compile error

• You cannot skip a default argument.

```
int sum(int x, int y, int z=0, int w=0) {...}
void main() {
    cout << sum(10, 15, 30) << endl;// 30 is copied to z
    // There is no way z can take the default argument 
and specify w as 30.
    cout << sum(10, 15, , 30) << endl; // compile error
}
```
• Default arguments can only be declared once.

```
void printValues(int x, int y=10);
void printValues(int x, int y=10) // compile error
{
    std::cout << "x: " << x << '\n';
    std::cout << "y: " << y << '\n';
}
```
- Best practice is to declare the default argument in the **function declaration** and not in the function definition,
	- because the declaration is more likely to be seen by other files.

```
void printValues(int x, int y=10);
void printValues(int x, int y)
{
    std::cout << "x: " << x << '\n';
    std::cout << "y: " << y << '\n';
}
```
•

• Functions with default arguments may be overloaded.

```
void print(std::string string) {...}
void print(char ch=' ') {...}
void main(){
   print(); // calls print(' ')
}
```
• But optional parameters do NOT count towards the parameters that make the function unique.

```
void printValues(int x) {...}
void printValues(int x, int y=10) {...}
int main(){
    printValues(5); // error: call of overloaded 
'printValues(int)' is ambiguous
}
```
## **Quiz #3**

- Go to <https://www.slido.com/>
- Join #csd-hyu
- Click "Polls"
- Submit your answer in the following format:
	- **Student ID: Your answer**
	- **e.g. 2017123456: 4)**
- Note that you must submit all quiz answers in the above format to be checked as "attendance".

#### **References**

- References can be used similar to pointers (Think) of it as a "referenced pointer")
	- Less powerful but safer than the pointer type.

int b **=** 10**;** int**&** rb **=** b**;** // rb can be regarded as an "alias" of b rb **=** 20**;** cout **<<** b **<<** " " **<<** rb **<<** endl**;** // 20 20

• **Will be covered in the next lecture**

# **STL (Standard Template Library)**

- Powerful, template-based, reusable components
- STL extensively uses templates

- Divided into three components:
	- Containers: data structures that store objects of any type
	- Iterators: used to manipulate container elements
	- Algorithms: searching, sorting and many others

• **Will be covered in later lectures**

## **Template**

• Generalizes function or class by delaying type specification until compile-time.

```
// We also want to sort a double array.
void SelectionSort(double* array, int size) {
  for (int i = 0; i < size; +i) {
   int min idx = i;
   for (int j = i + 1; j < size; j+jif (array[min idx] > array[j])
       min idx = j;
    }
    double tmp = array[i];
   array[i] = array[\min idx];array[min idx] = tmp;
  }
}
// And also a string array.
void SelectionSort(string* array, int size) {
  for (int i = 0; i < size; +i) {
    int min idx = i;
    for (int \dot{\tau} = i + 1; \dot{\tau} < size; ++\dot{\tau}) {
       if (array[min idx] > array[j])
         min idx = i;
     }
    string temp = array[i];
    array[i] = array[\min idx];array[min idx] = tmp;
  }
}
```

```
// Suppose we want to sort an array of type T.
template <typename T>
void SelectionSort(T* array, int size) {
  for (int i = 0; i < size; +i) {
    int min idx = i;
   for (int j = i + 1; j < size; ++j) {
      if (array[min idx] > array[j])
        min idx = j;}
    // Swap array[i] and array[min_idx].
    T tmp = \arctan[i];array[i] = array[\min idx];array[min idx = tmp;
  }
}
```
• **Will be covered in later lectures**

# **Exception Handling**

- Examples of exceptions:
	- Memory allocation error out of memory space.
	- Divide by zero.
	- File IO error.
	- …
- C++ provides a systematic way of handling exceptions

• **Will be covered in later lectures**

```
try {
   // protected code
} catch( ExceptionName e1 ) {
   // catch block
} catch( ExceptionName e2 ) {
   // catch block
} catch( ExceptionName eN ) {
   // catch block
}
```
### **Introduction to C++ Standard Versions**

- $C++98$  (the first standard) /  $C++03$  (its minor revision)
	- $-$  Called "traditional C++"
- $C_{++}11 / C_{++}14 / C_{++}17 ...$ 
	- Many cool & useful features such as smart pointer, auto keyword, lambda function, etc
	- $-$  Called "modern  $C++$ "
- This class is based on  $C++98 / C++03$ 
	- The large majority of C++ is still same to  $C++98 / C++03$
	- A large number of codebases are written in  $C++98 / C++03$
- References to modern  $C_{++}$ :
	- <https://github.com/AnthonyCalandra/modern-cpp-features>
	- [https://en.cppreference.com/w/cpp/compiler\\_support](https://en.cppreference.com/w/cpp/compiler_support)

## **Next Time**

- Labs in this week:
	- Lab1: Assignment 3-1
	- Lab2: Assignment 3-2

- Next lecture:
	- 4 Dynamic Memory Allocation, References